$\Box$ Корректировка тона. ȁправление цветовым балансом, яркостью, балансом, насыщенностью и оттенками цвета. Использование различных цветовых моделей. Работа с каналами

ТЕМА 3. Растровая графика (10 часов)

 $\Box$ Цель урока

Сформировать умения

- осуществлять тональную корректировку изображений, управляя яркостью и контрастностью изображения, применяя команду *Уровни*, автоматическую тоновую коррекцию и кривые;
	- осуществлять корректировку цвета изображений, устанавливать цветовой баланс с помощью команд *Цветовой баланс*, *Тоннасыщенность*, *Тонировать*, *Яркость-Контраст*, *Порог*, *Кривые*, *Постеризация*;

#### $\Box$ **Инструменты цвета**  Меню **ЦВЕȀ** или меню **ИǻǿȀǾȁǺЕǻȀЫ - ЦВЕȀ**

- **П** Обесцвечивание
- **Цветовой баланс**
- **Ȁон-ǻасыщенность**
- **Ȁонирование**
- **Яркость-Контраст**
- **µ** Порог
- **ȁровни**
- **Кривые**
- **Постеризация**

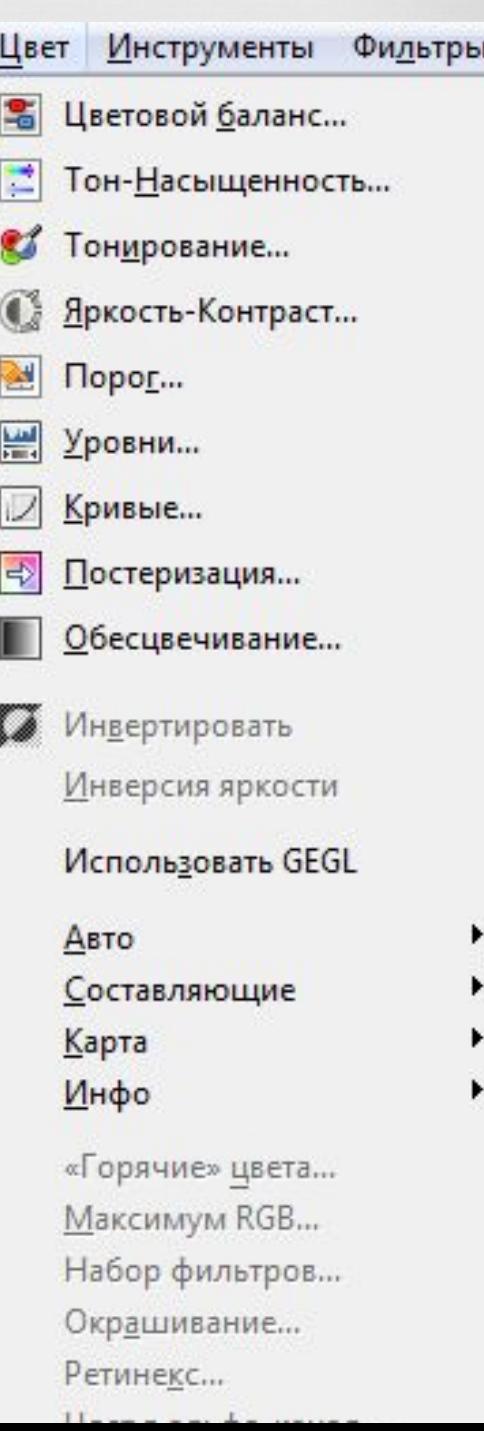

# Обесцвечивание

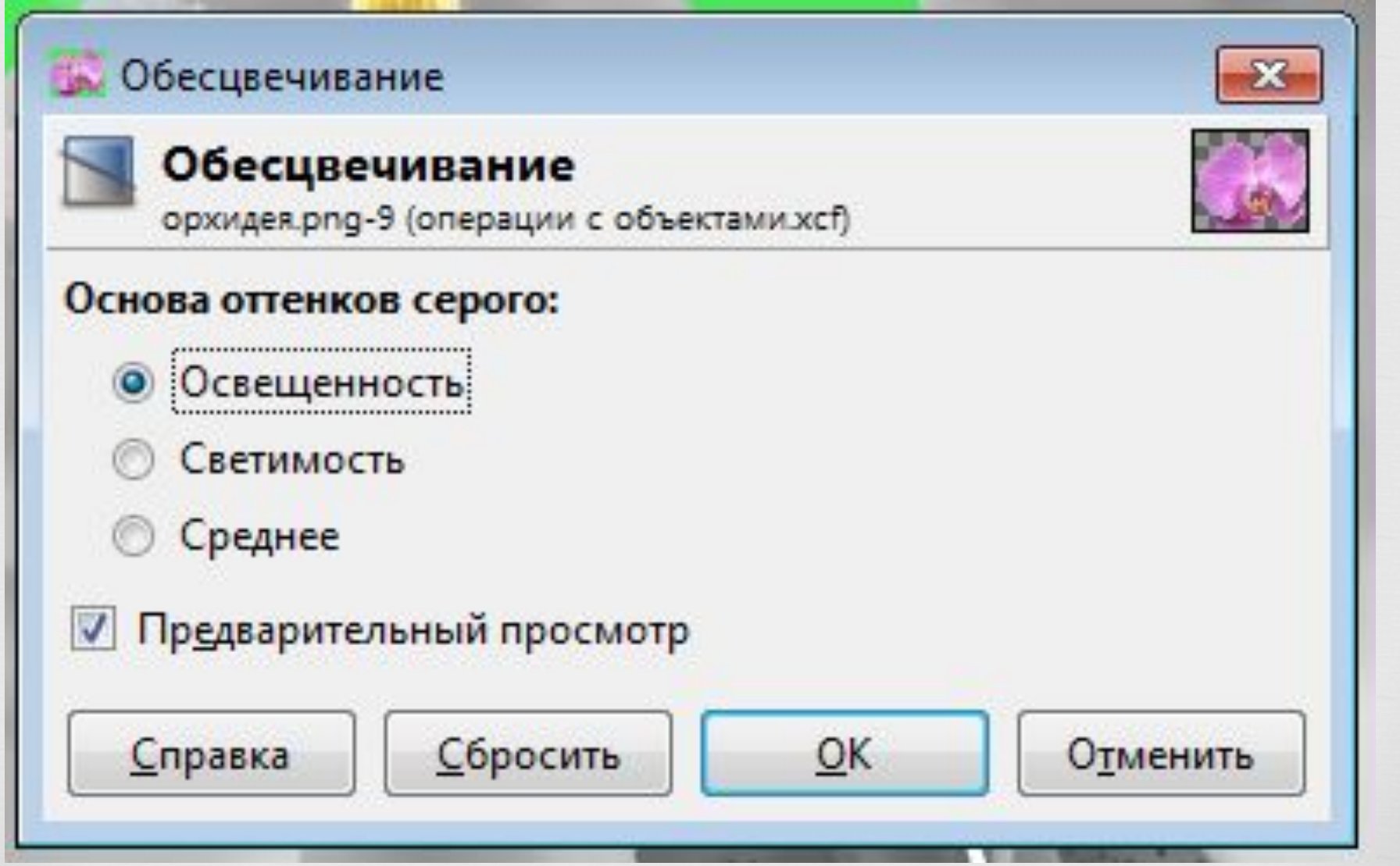

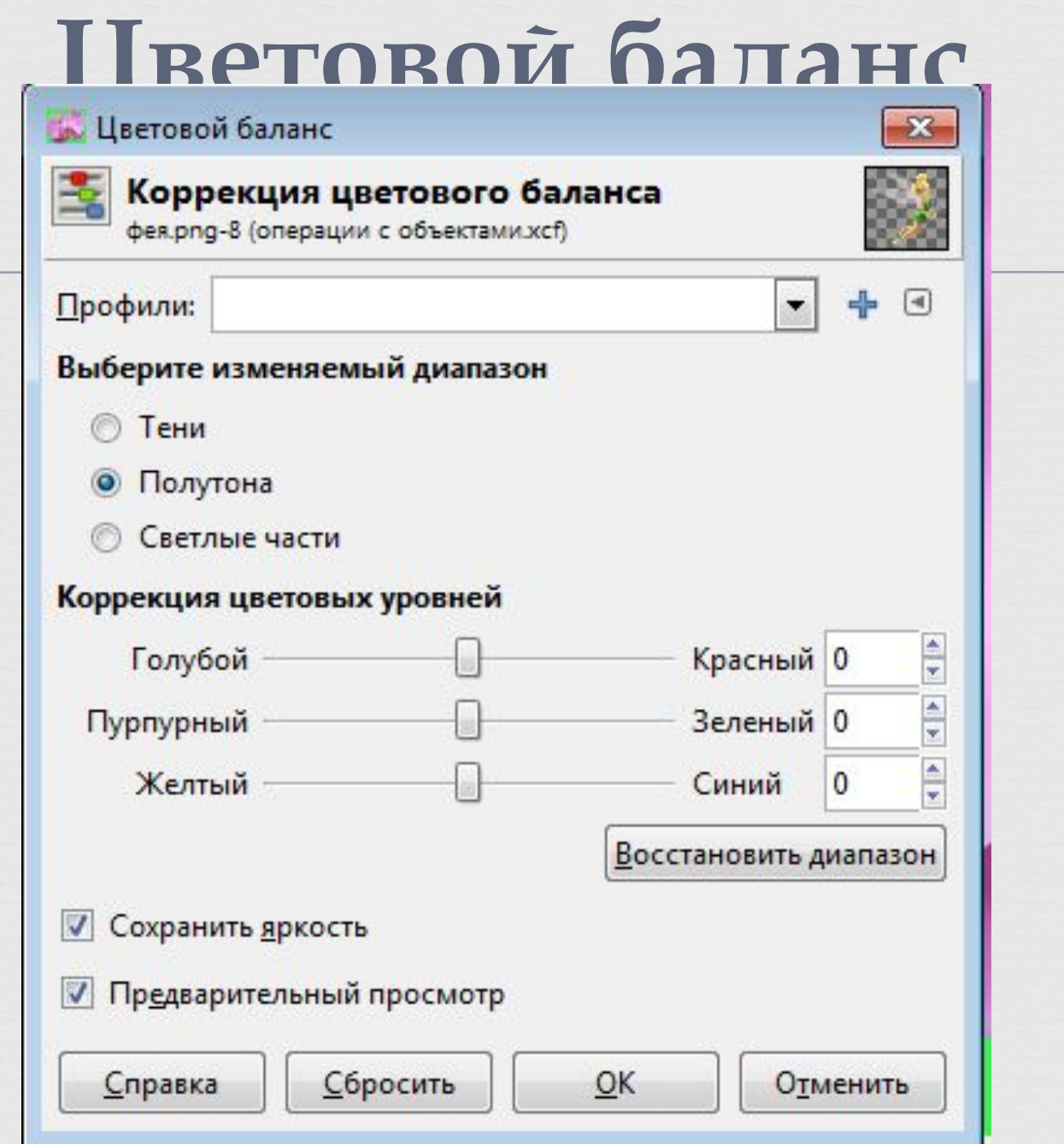

#### Тон-Насыщенность

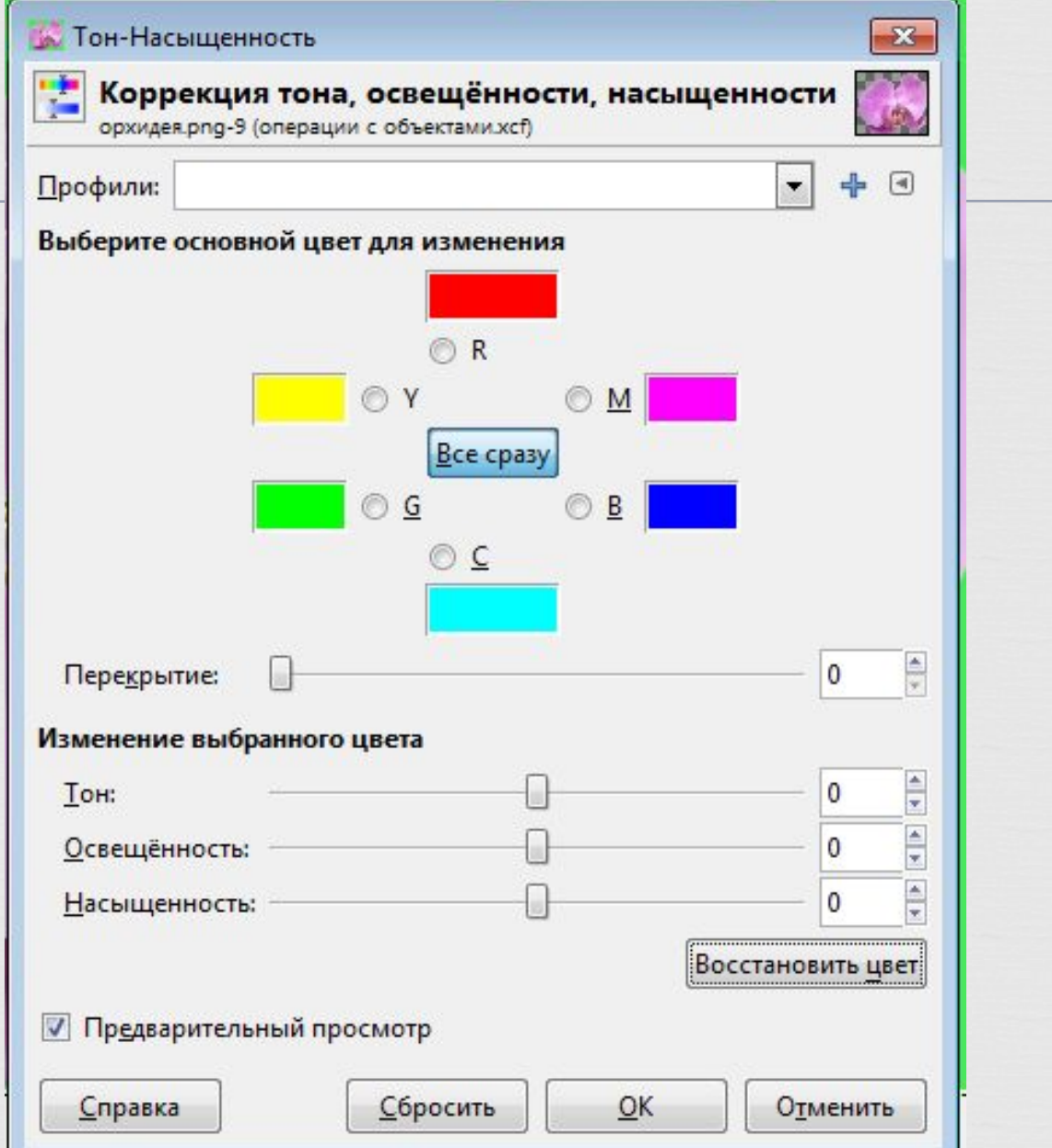

# Тонирование

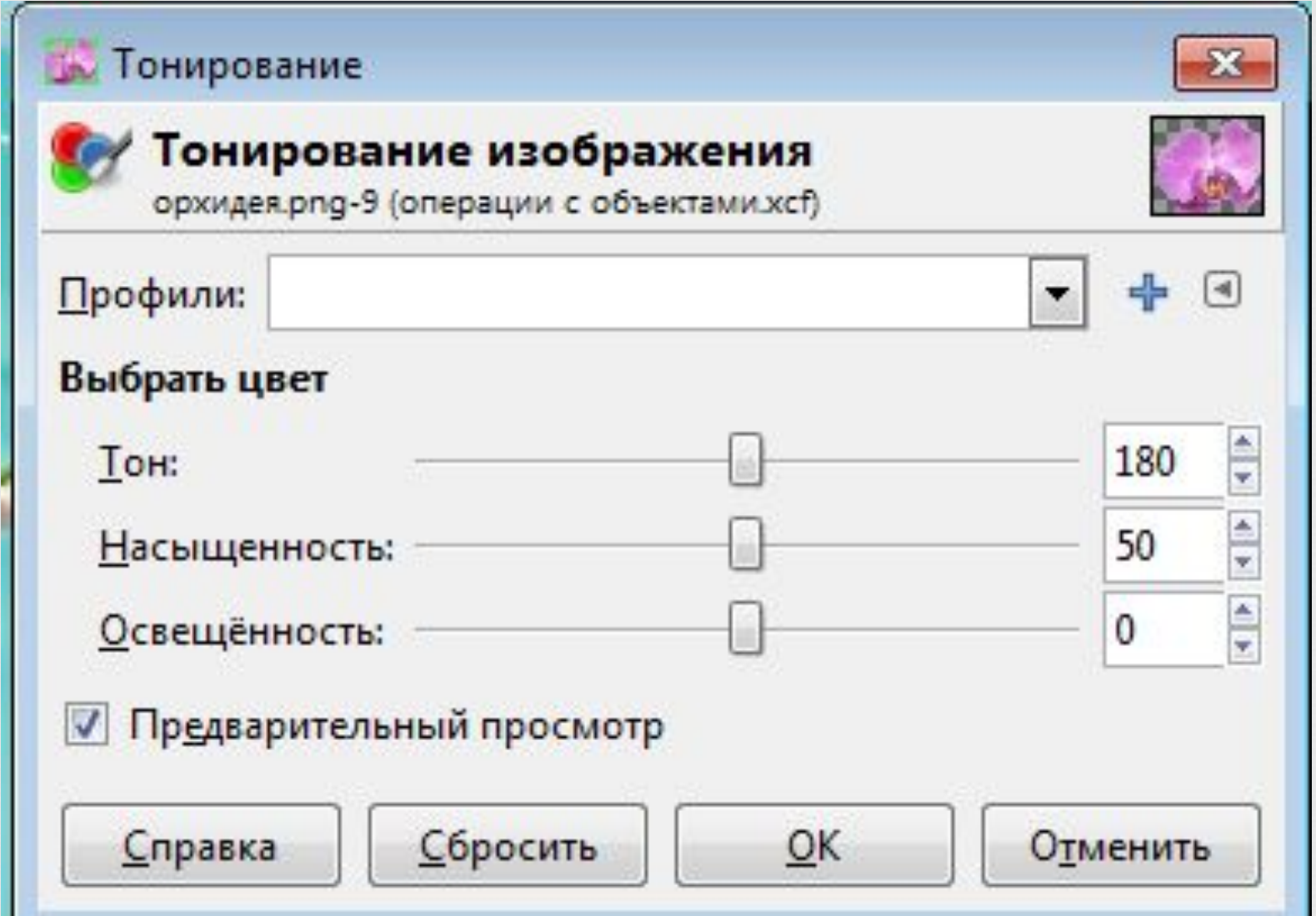

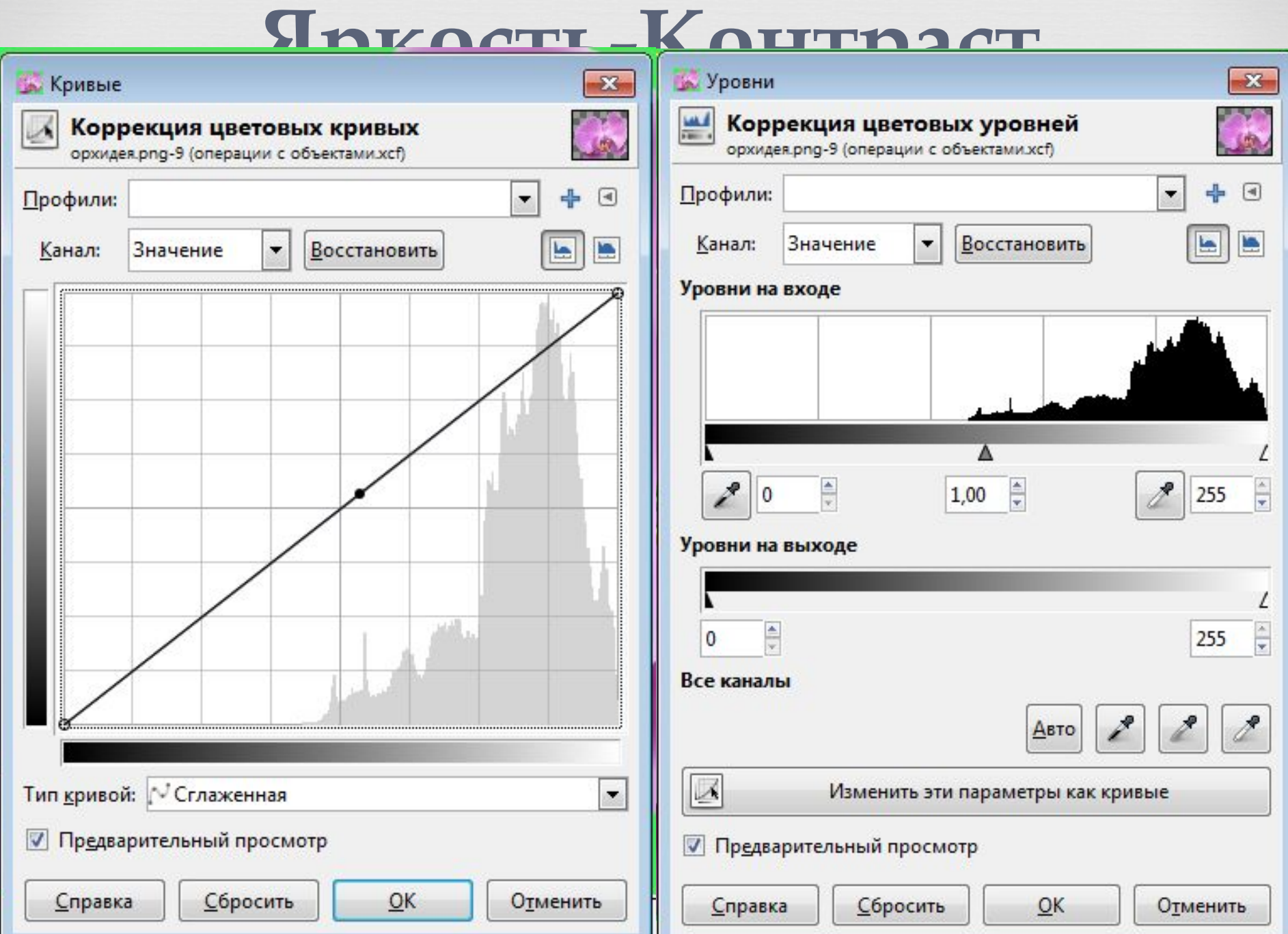

#### Порог

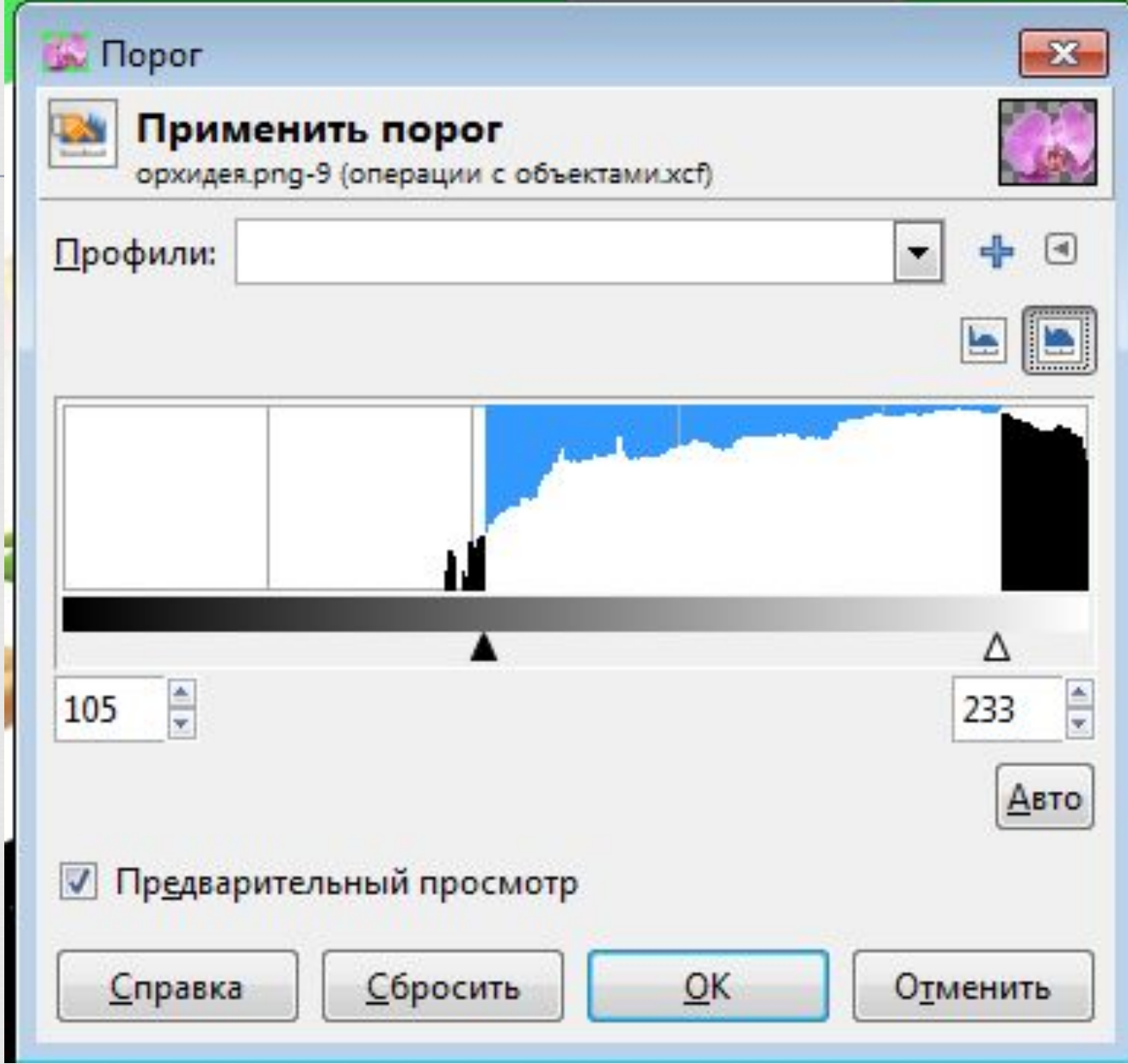

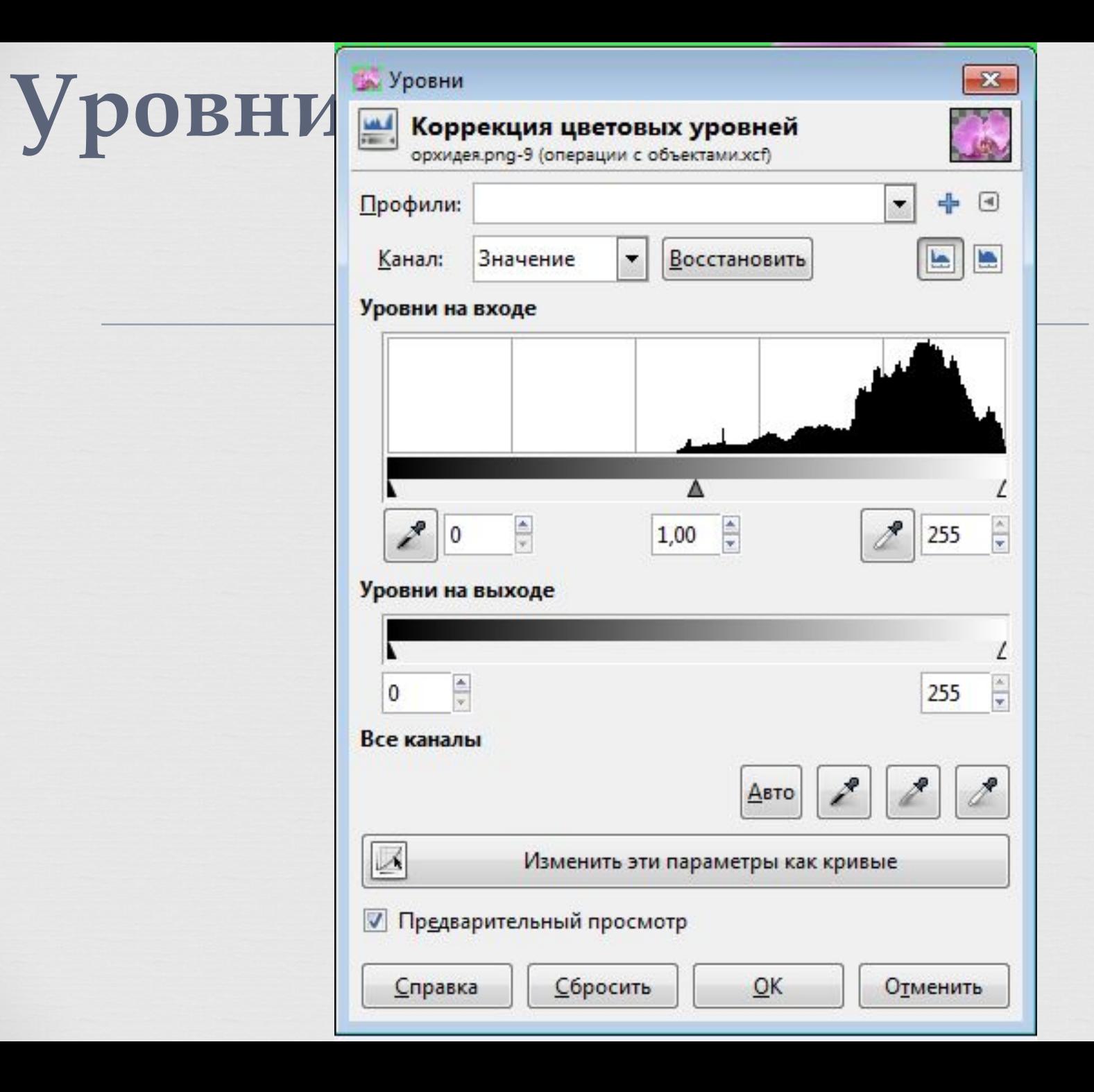

## **Кривые**

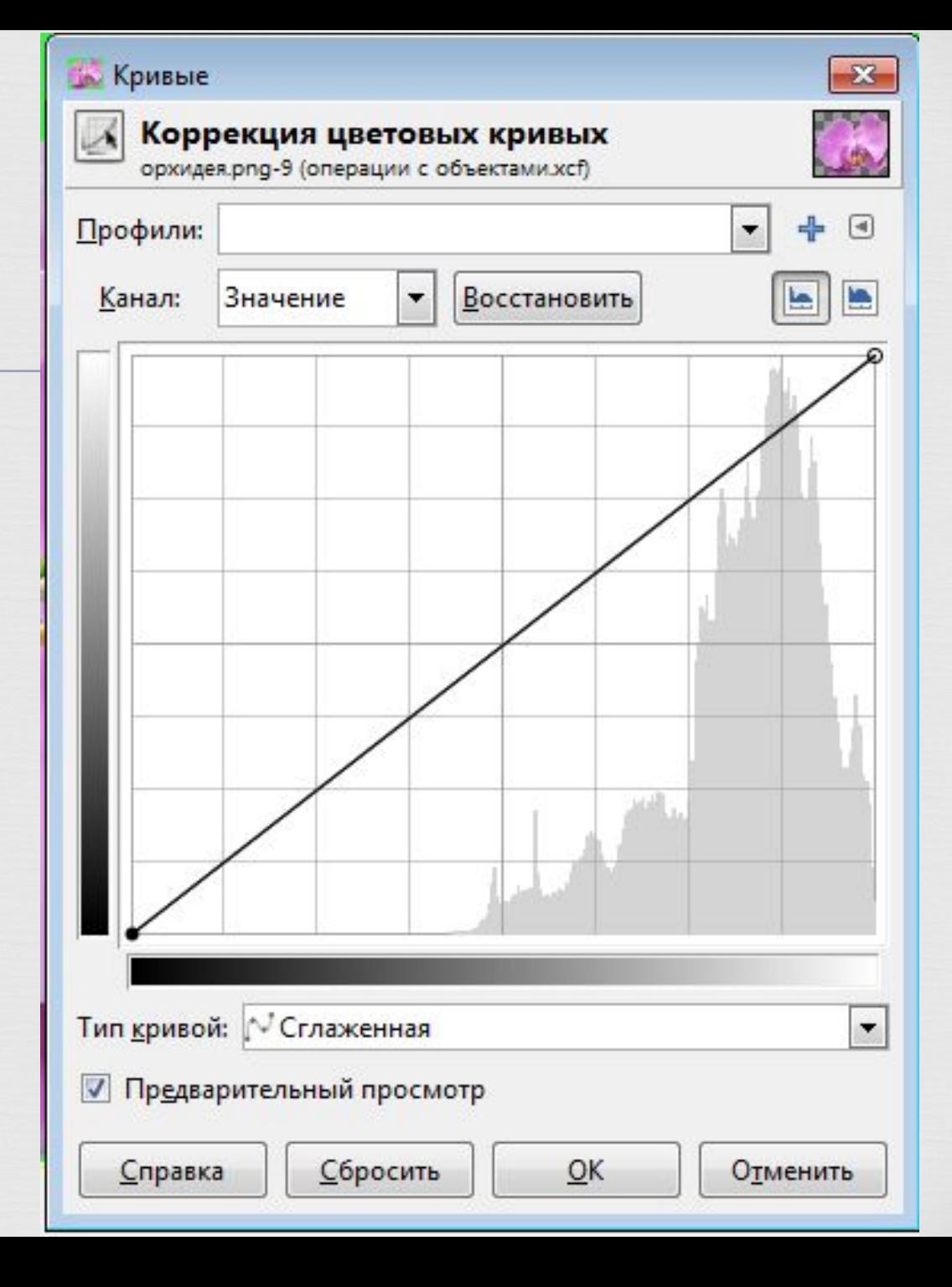

### Постеризация

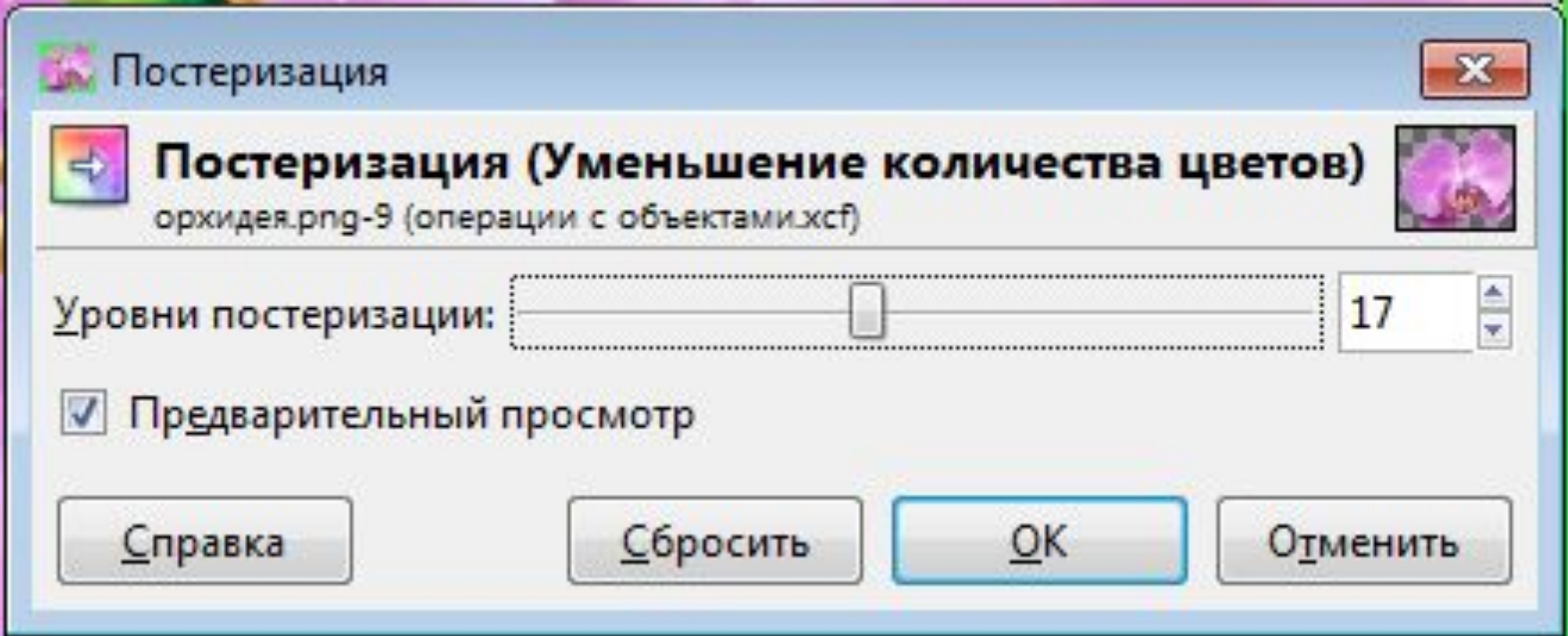

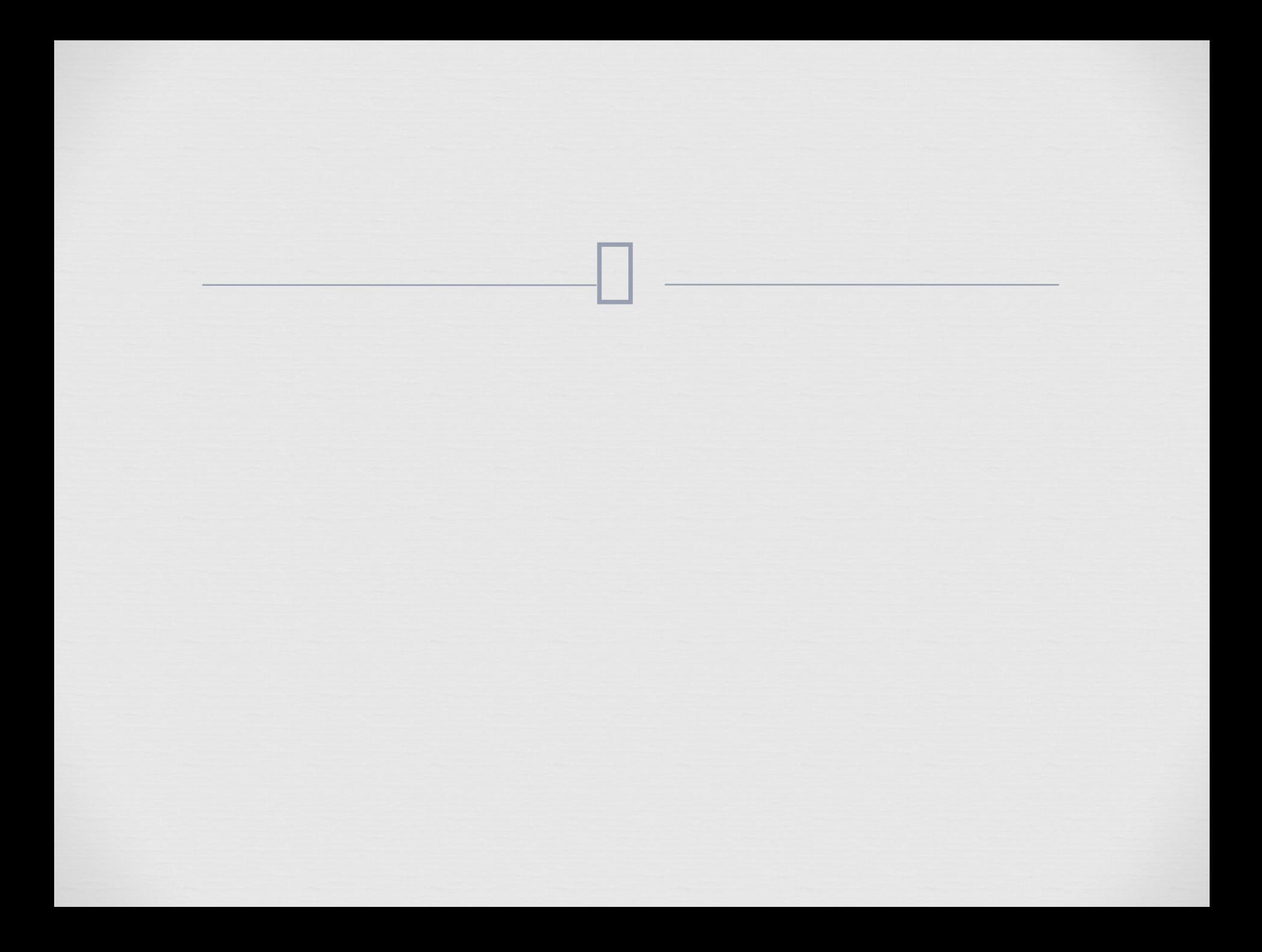